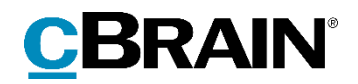

# **F2**

# Release note

Version 8.4.0.10394

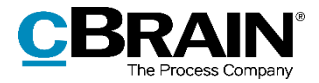

# **Release note til F2 version 8.4.0.10394**

Kære F2-bruger

Velkommen til release note 8.4.0.10394 til cBrain F2.

Vi har med denne version udvidet, forbedret og ændret mulighederne i F2 på en række områder, ligesom vi har rettet uhensigtsmæssigheder. Det gælder både i forhold til F2 Desktop og flere af F2's tilkøbsmoduler.

Nedenfor vises en oversigt over ny og/eller ændret funktionalitet, ligesom de enkelte fejlrettelser gennemgås.

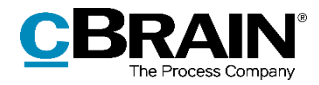

# **Ny/Ændret funktionalitet**

## **F2 Desktop**

- F2 understøtter nu Microsoft SQL Server 2019 (minimum CU9).
- F2's håndtering af sagssøgninger er forbedret, så risikoen for en timeout er formindsket.
- Der er indført en ny konfigurationsindstilling, der gør det muligt at tillade, at alle brugere kan oprette og redigere eksterne parter i udvalgte knuder i partsregistret. Denne konfigurationsindstilling er som standard ikke slået til. Konfigurationen udføres i samarbejde med cBrain.
- Der er indført en konfiguration til at håndtere en renderingsfejl, der i sjældne tilfælde kunne forårsage, at F2 lukkede uventet.
- Menupunktet "Server stifinder" på fanen "Indstillinger", som visse privilegier gav adgang til, er som standard ikke længere tilgængeligt og udfases i en kommende version.

#### **F2 Metadata Remover**

 F2 giver nu en mere præcis fejlmeddelelse, når et dokuments metadata ikke kan fjernes på grund af Word-funktionen "Begræns redigering".

## **F2 Tilgængelighed**

 F2 viser nu tydeligere, når tjekbokse og radioknapper markeres via tastaturnavigation. Elementerne får en sort ramme, når de er markeret.

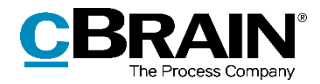

# **Fejlrettelser**

### **F2 Desktop**

- Håndtering af fejl, der forårsagede, at e-mailadresser defineret i Outlooks "Reply-to"-felt ikke fik tilsendt svar, når en e-mail blev importeret og efterfølgende besvaret i F2.
- Håndtering af fejl, der i sjældne tilfælde forårsagede, at F2-klienten blev ved med at sende forespørgsler om en igangværende operations status, hvilket oversvømmede fejlloggen på serveren.
- Håndtering af fejl, der i sjældne tilfælde forårsagede, at F2 ikke startede på grund af manglende netværksforbindelse og viste en misvisende fejlmeddelelse.
- Håndtering af fejl, der forårsagede, at der ikke blev vist nogen forslag i et felt med autofuldførelse, når tekst kopieret fra en enkelt celle i Excel blev indsat i feltet.
- Håndtering af sjælden fejl, der forårsagede, at F2 kunne lukke uventet, efter hovedvinduet åbnede.
- Håndtering af fejl, der forårsagede, at der var scrollet væk fra den aktuelle liste, når en filtrering af listerne i hovedvinduet blev fjernet.
- Håndtering af fejl, der forårsagede, at PDF'er krypteret med 256-bit AES ikke kunne vises i hovedvinduets og sagsvinduets previews. Eksisterende PDF'er med dette problem skal genimporteres til F2.
- Håndtering af fejl, der kunne forårsage, at F2 lukkede uventet, hvis Windows ikke kunne åbne de respektive mapper ved klik på "Åbn installationsmappe" og "Åbn logfilmappe" under punktet "Om F2" på fanen "F2".
- Håndtering af fejl, der forårsagede, at F2 lukkede uventet ved kopiering af tekst fra en chat.
- Håndtering af slåfejl i hjælpeteksten, der vises, når F2 sporer fejlbehæftet indhold i en indkommende e-mail.
- Håndtering af fejl, der ved en særlig opsætning forårsagede, at F2 kunne lukke uventet, når en akt blev gemt.
- Håndtering af fejl, der forårsagede, at JavaScript blev eksekveret, når F2 konverterede en HTML-fil til PDF.
- Håndtering af fejl, der forårsagede, at hovedvinduet ikke blev gjort aktivt og viste søgeresultaterne, når en relateret søgning blev foretaget via "Alle sager med disse parter" og "Alle akter med disse parter" på fanen "Parter" i akt- eller sagsvinduet.

#### **F2 Godkendelser**

 Håndtering af fejl, der forårsagede, at knapperne "Udskift" og "Fjern" ikke blev vist for en godkender på nuværende trin i dialogen "Overtag godkendelse".

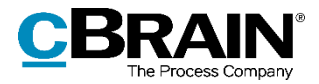

### **F2 Koncernbestilling**

 Håndtering af fejl, der forårsagede, at et svar på en koncernbestilling ikke blev sat automatisk, hvis der i feltet "Returner til" var angivet en enhed.

#### **F2 Manager**

- Håndtering af fejl, der forårsagede, at PDF'er krypteret med 256-bit AES ikke kunne vises i previews. Eksisterende PDF'er med dette problem skal genimporteres til F2.
- Håndtering af fejl, der forårsagede, at en godkendelse ikke kunne setmarkeres, hvis brugeren var angivet som kopimodtager flere gange på samme trin.

#### **F2 Metadata Remover**

 Håndtering af opsætningsfejl, der forårsagede, at en akt ikke kunne afsendes, fordi en særlig sektion af konfigurationen blokerede for fjernelse af et vedhæftet dokuments metadata.

### **F2 OCR**

 Håndtering af fejl, der forårsagede, at OCR-behandlingen ikke kunne håndtere en sjælden skrifttype.

#### **F2 REST**

 Håndtering af fejl, der forårsagede, at ændringer i sagens udvidelsesfelter foretaget gennem REST-kald ikke blev vist i hovedvinduets resultatliste.

# **F2 Styringsreol**

 Håndtering af fejl, der forårsagede, at kun den første gruppe af styringsreoler blev vist, medmindre brugeren skiftede rolle.

#### **F2 Tilgængelighed**

- Håndtering af fejl, der forårsagede, at skærmlæsere læste "false" ved navigation ind i tabeller.
- Håndtering af fejl, der forårsagede, at en tjekboks ikke blev visuelt markeret, når den blev valgt via tastaturnavigation.

#### **F2 Touch**

- Håndtering af fejl, der forårsagede, at hus-ikonet i øverste venstre hjørne blev rykket ved skift mellem chatvisning og eksempelvis aktvisning.
- Håndtering af fejl, der ved en særlig opsætning forårsagede, at F2 Touch ikke kunne starte.